## Prova d'esame del 01/07/2016 – Tema A

Si consideri il database "formula1", contenente informazioni su tutte le gare, i costruttori, i piloti ed i circuiti di Formula 1, estratto dai dati pubblicati sul sito <http://ergast.com/mrd/> . Il database è strutturato secondo il diagramma ER della pagina seguente.

Si intende costruire un'applicazione JavaFX che permetta di interrogare tale base dati, e calcolare informazioni a proposito delle gare disputate.

L'applicazione dovrà svolgere le seguenti funzioni:

## PUNTO 1

- a. L'utente seleziona dal corrispondente menù a tendina l'anno di una stagione (tabella *seasons*) in cui si sia disputato un campionato.
- b. Premendo sul tasto "Vittorie piloti", l'applicazione costruisce un grafo che rappresenta le vittorie tra piloti (si consideri che ogni pilota "vince" su tutti coloro che hanno partecipato alla stessa

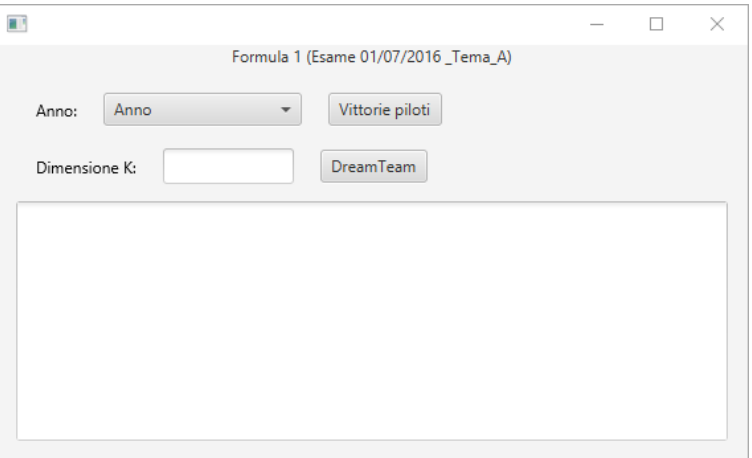

gara e sono arrivati dopo, in base al campo *position* della tabella *results*). I vertici sono i piloti che hanno partecipato alle gare considerate ed hanno tagliato il traguardo (si ignorino quindi i piloti che non hanno terminato la gara). Un arco orientato rappresenta la vittoria di un pilota su un altro, con peso pari al numero di gare in cui tale vittoria si è verificata.

c. Costruito il grafo, l'applicazione visualizza il pilota che ha totalizzato il miglior risultato, definito come differenza tra il numero di vittorie (archi uscenti) e di sconfitte (entranti).

## PUNTO<sub>2</sub>

- a. Facendo click sul pulsante "DreamTeam", individuare un *dream team*.
- b. Definiamo come *team* un gruppo di K piloti. La dimensione K del team viene stabilita dall'utente con l'apposita casella di testo.
- c. Il *tasso di sconfitta* di un *team* è definito come il numero totale di vittorie di un qualsiasi pilota non appartenente al team su un qualsiasi pilota appartenente al team.
- d. Un *dream team* è un *team* di K piloti che abbia il minimo *tasso di sconfitta*.

*Suggerimento*: utilizzare un algoritmo ricorsivo per esplorare gli insiemi di K piloti.

*Suggerimento 2*: effettuare delle prove con valori di K piccoli (1, 2 o 3).

Nella realizzazione del codice, si lavori a partire dalle classi (Bean e DAO, FXML) e dal database contenuti nel progetto di base. È ovviamente permesso aggiungere o modificare classi e metodi.

Tutti i possibili errori di immissione, validazione dati, accesso al database, ed algoritmici devono essere gestiti, non sono ammesse eccezioni generate dal programma.

## 03FYZ – Tecniche di programmazione

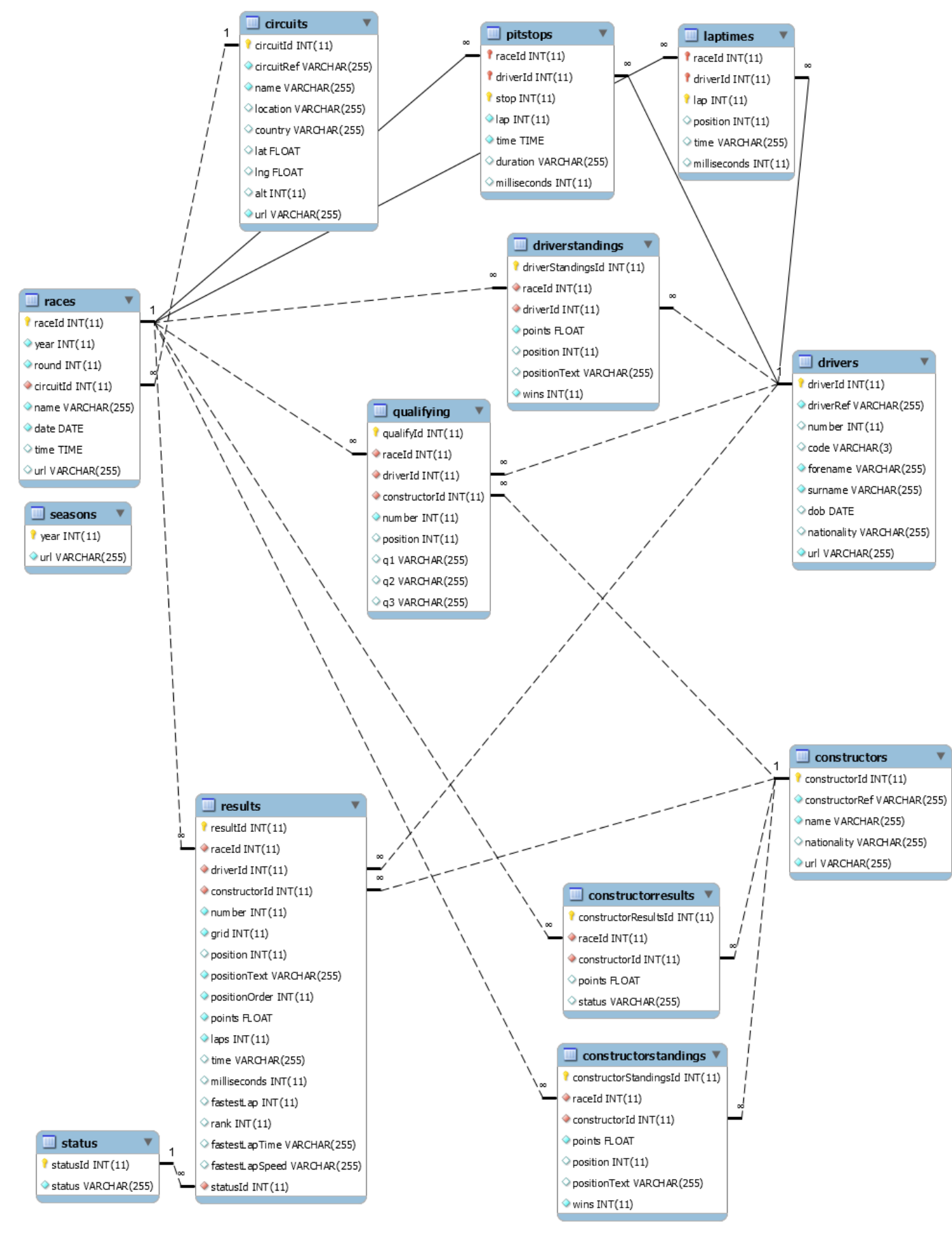